| <section-header><b>Guest &amp; Research Lectures Tamara Munzner</b>         Department of Computer Science         University of British Columbia         CPSC 547, Information Visualization         7 December 2022</section-header>                                                                                                    | <ul> <li>Steve Kasica, UBC <ul> <li>-qual study:TableScraps, 15 min</li> <li>-Q&amp;A, 5 min</li> </ul> </li> <li>Stephen Kobourov, Univ.Arizona <ul> <li>-algorithms: Scalable Graph Drawing w/ SGD, 15 min</li> <li>-algorithms: MetroSets, 15 min</li> <li>-Q&amp;A 5-10 min</li> </ul> </li> <li>Mara Solen, UBC <ul> <li>-survey:VisLit, 15 min</li> <li>-Q&amp;A, 5 min</li> </ul> </li> <li>break, 10 min</li> <li>me <ul> <li>-design spaces: Timelines Revisited, GEViT, 30 min</li> <li>-design studies: Ocupado, Aggregated Dendrograms, 25 min</li> <li>-imperfect models: TimelineCurator, 15 min</li> <li>-Q&amp;A, 10 min</li> </ul> </li> </ul> | Steve Kasica                                                                                                    |
|----------------------------------------------------------------------------------------------------|----------------------------------------------------------------------------------------------------|----------------------------------------------------------------------------------------------------|
| Mara Solen                                                                                                    | break                                                                                                    | design spaces                                                                                                    |
| Design spaces: What are they?                                                                                                    | Design spaces: What are they <b>for</b> ?                                                                                                    | Design spaces: How to <b>assess</b> ?                                                                                                    |
| <ul> <li>impose systematic structure on set of possibilities for specific problem         <ul> <li>to capture the key variables at play</li> <li>to support reasoning about design choices</li> </ul> </li> <li>delineate         <ul> <li>cross-cutting / independent / orthogonal</li> <li>axes / dimensions / categories</li> </ul> </li> <li>many names         <ul> <li>design spaces, taxonomies, typologies, classifications, frameworks, models,</li> <li>space within which to express design patterns [Javed/Elmqvist]</li> </ul> </li> </ul> | <ul> <li>describe and analyze portions of design space to<br/>understand differences among designs &amp; suggest new possibilities<br/>[Card &amp; Mackinlay 1997]</li> <li>design spaces provide an actionable structure for systematically<br/>reasoning about solutions [Elliott et al 2020]</li> <li>taxonomies increase cognitive efficiency &amp; support inferences<br/>[Ralph.Toward Methodological Guidelines for Process Theories &amp; Taxonomies in Software Engineering.<br/>IEEE TSE 2020] <ul> <li>by grouping similar instances together to facilitate reasoning about classes<br/>rather than instances</li> </ul> </li> </ul>                 | <ul> <li>Michel Beaudoin-Lafon, <i>Designing Interaction, not Interfaces. AVI 2004.</i></li> <li>descriptive power: ability to describe significant range of existing exa</li> <li>evaluative power: ability to help assess multiple design alternatives</li> <li>generative power: ability to help designers create new designs</li> </ul> |
| <ul> <li>Design spaces: Multiple examples</li> <li>datatype: temporal, timeline visual encoding</li> <li>domain: genomic epidemiology, paper figure visual encoding</li> <li>domain: journalism, data wrangling activities</li> <li>domain agnostic: abstract tasks</li> </ul>                                                                                                    | Timelines                                                                                                    | Ma<br>Brehmu<br>W<br>W<br>W<br>W<br>W<br>W<br>W<br>W<br>W<br>W<br>W<br>W<br>W                                                                                                    |

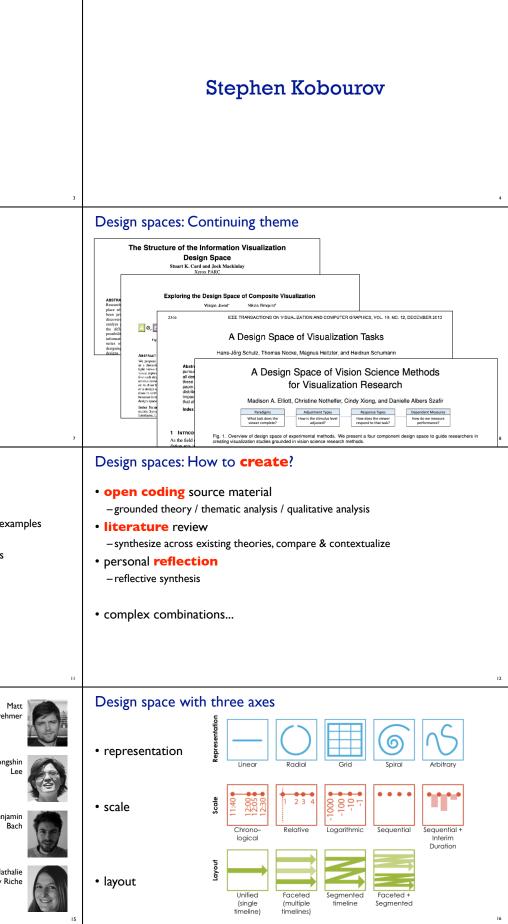

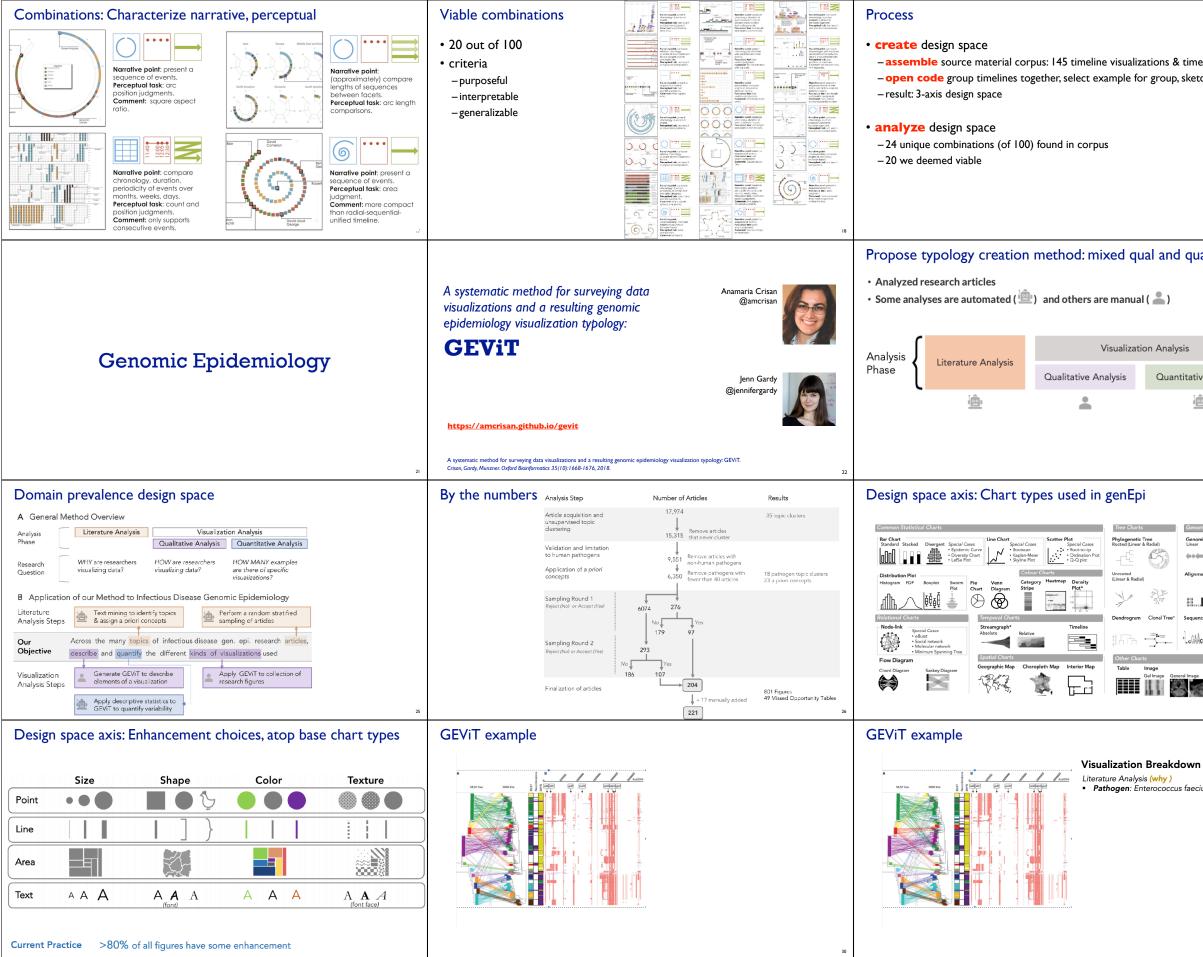

| ueline tools<br>tch alternatives<br>19                                                 | <ul> <li>Assessment &amp; adoption</li> <li>descriptive power <ul> <li>validated coverage through checking 118 additional timelines ("test set")</li> <li>all timelines can be described (263 total)</li> <li>253 characterized as viable</li> </ul> </li> <li>generative power <ul> <li>implemented sandbox authoring software for 20 viable designs</li> <li>&amp; transitions between them</li> </ul> </li> <li>created designs for 28 representative datasets <ul> <li>7 full story videos</li> </ul> </li> <li>adoption <ul> <li>open sourced &amp; distributed as Microsoft product</li> <li>free browser version at <a href="https://timelinestoryteller.com/">https://timelinestoryteller.com/</a> </li> </ul></li></ul> |                                                      |                                                               |                                       |  |
|----------------------------------------------------------------------------------------|----------------------------------------------------------------------------------------------------|------------------------------------------------------|---------------------------------------------------------------|---------------------------------------|--|
|                                                                                        | <ul> <li>Use method to develop typology in specific domain</li> <li>Developed a <u>Genomic Epidemiology Vi</u>sualization <u>Typology</u> (GEViT)</li> </ul>                                                                                                    |                                                      |                                                               |                                       |  |
| ive Analysis                                                                           | Literature An                                                                                                    |                                                      | Visualization A<br>Figure Extraction<br>Sample articles       |                                       |  |
| 23                                                                                     |                                                                                                    |                                                      |                                                               | 24                                    |  |
| omic Charts<br>mic Map<br>Podu<br>Pot<br>Pot<br>Pot<br>Pot<br>Pot<br>Pot<br>Pot<br>Pot | Design space<br>Spatially Aligned<br>Horizontal / Vertical Alignm<br>20%<br>Visually Aligned<br>Colour / Shape Alignment<br>14%                                                                                                    | axis: Chart combi                                    | nations of heter<br>Small Multiples<br>Chart Alignment<br>17% | rogeneous data                        |  |
| n<br>cium                                                                              | GEViT examp                                                                                                    | C.S Heatmap (Variation Profile<br>Colour Chart Types | Chart Combination Spatia                                      | <mark>/hy )</mark><br>bcoccus faecium |  |

## **GEViT** example

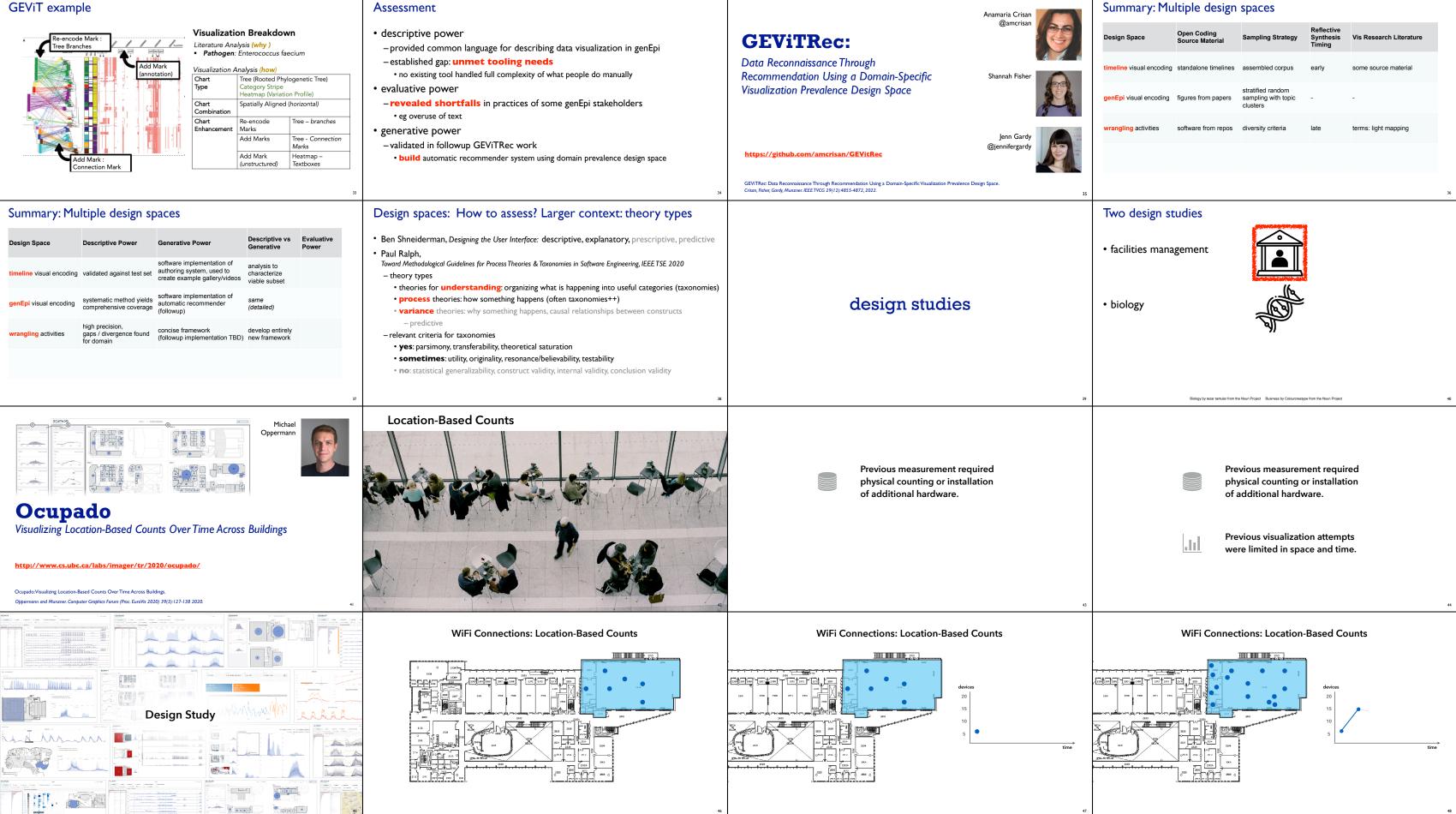

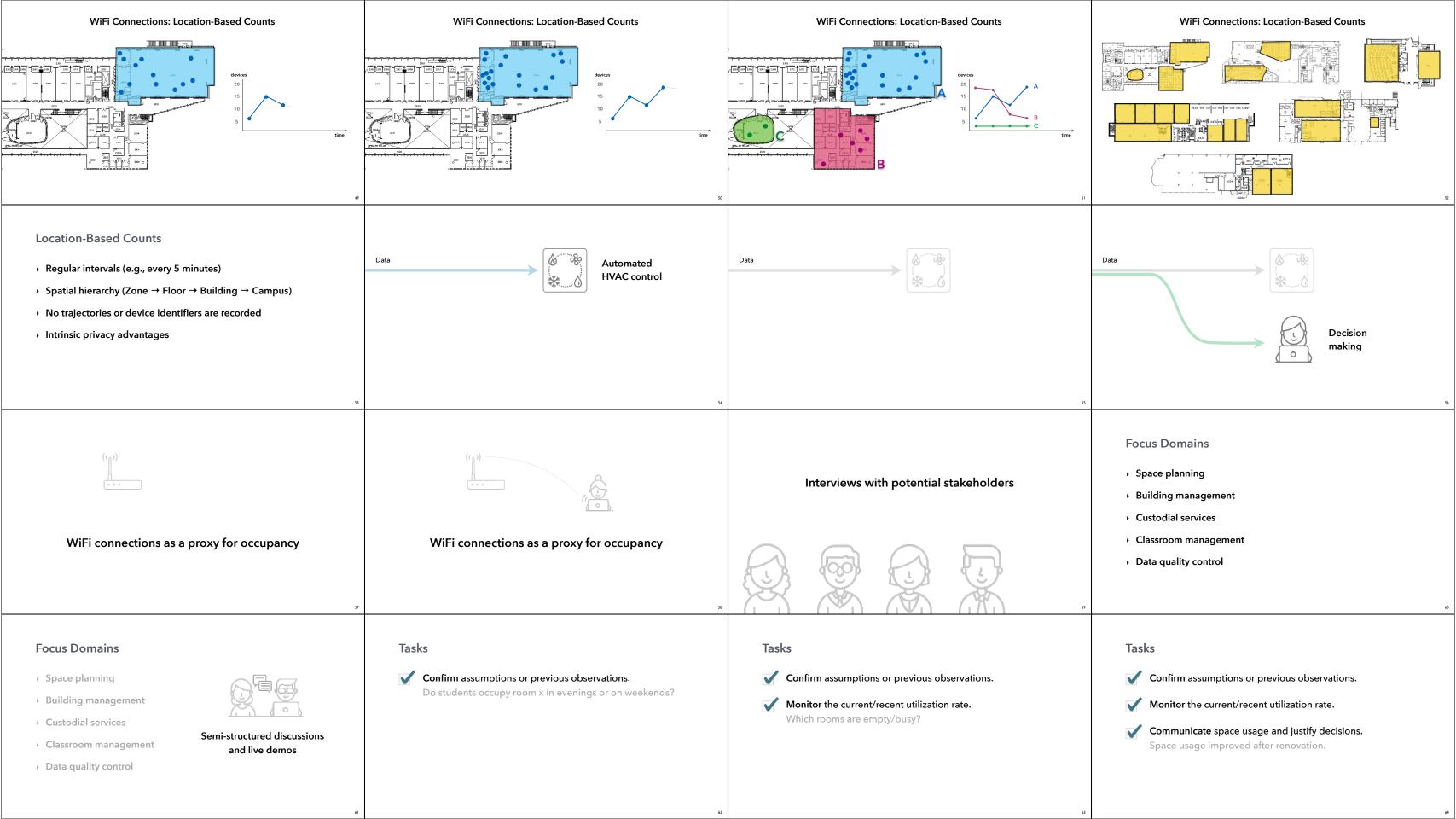

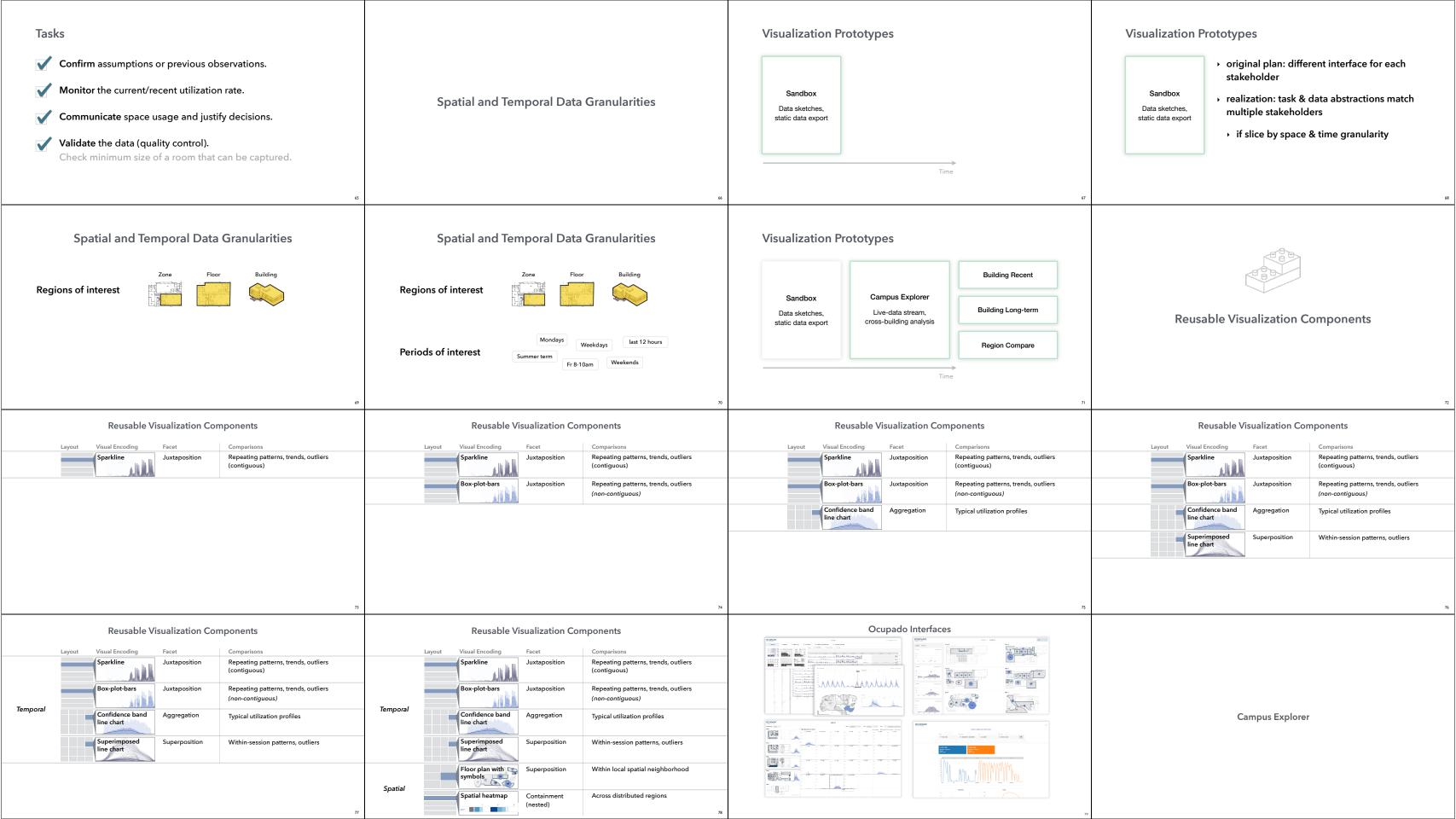

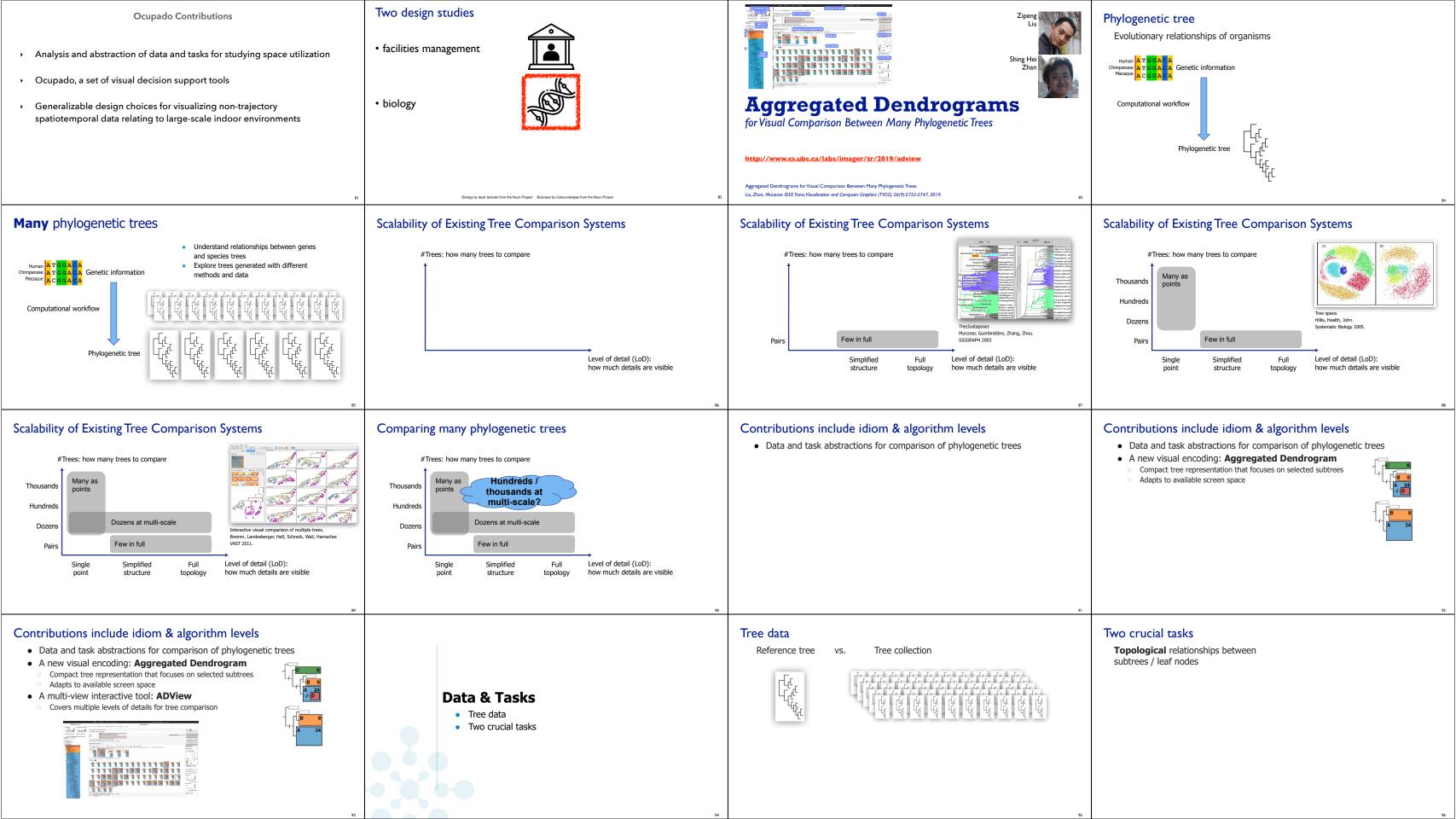

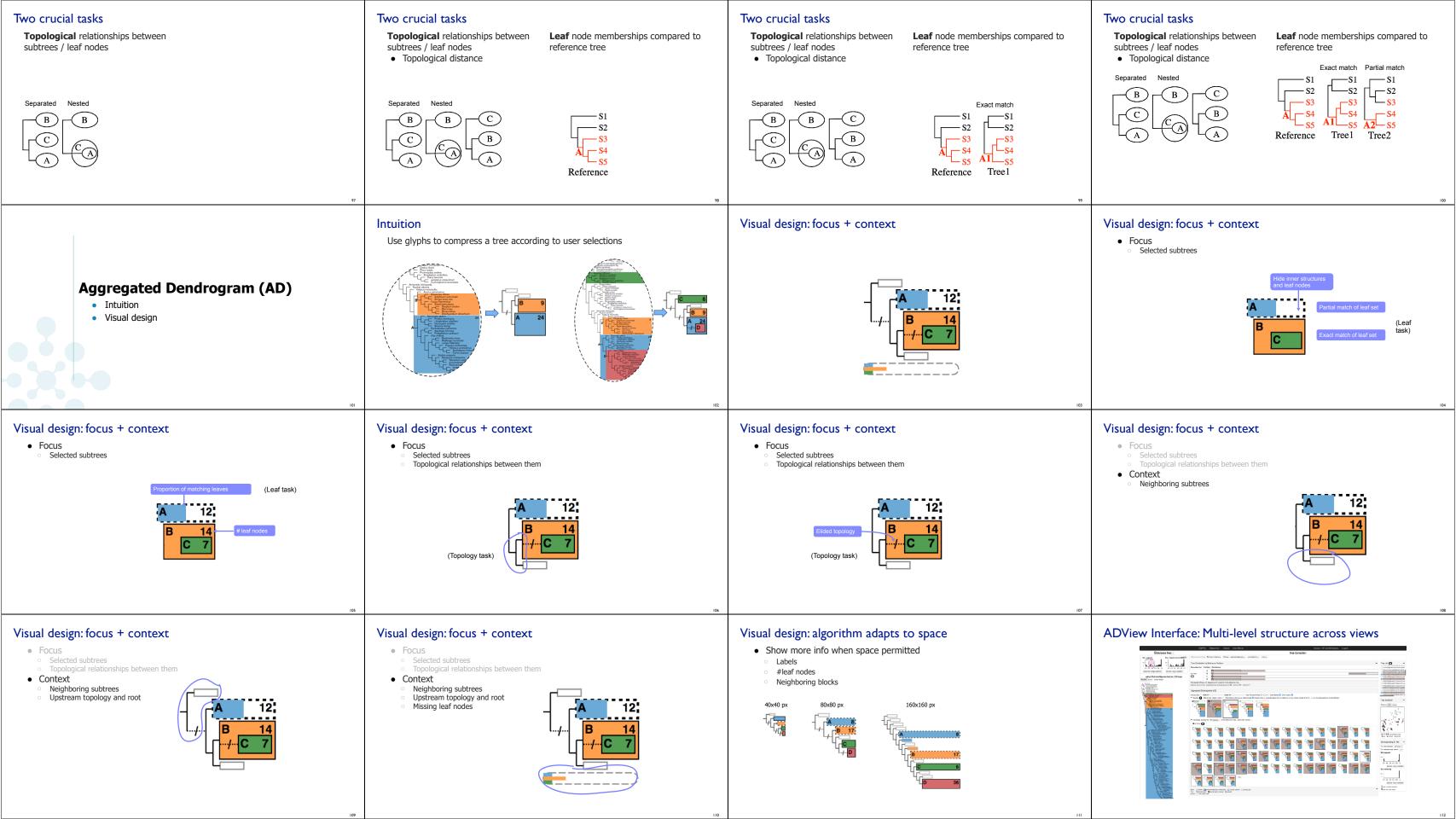

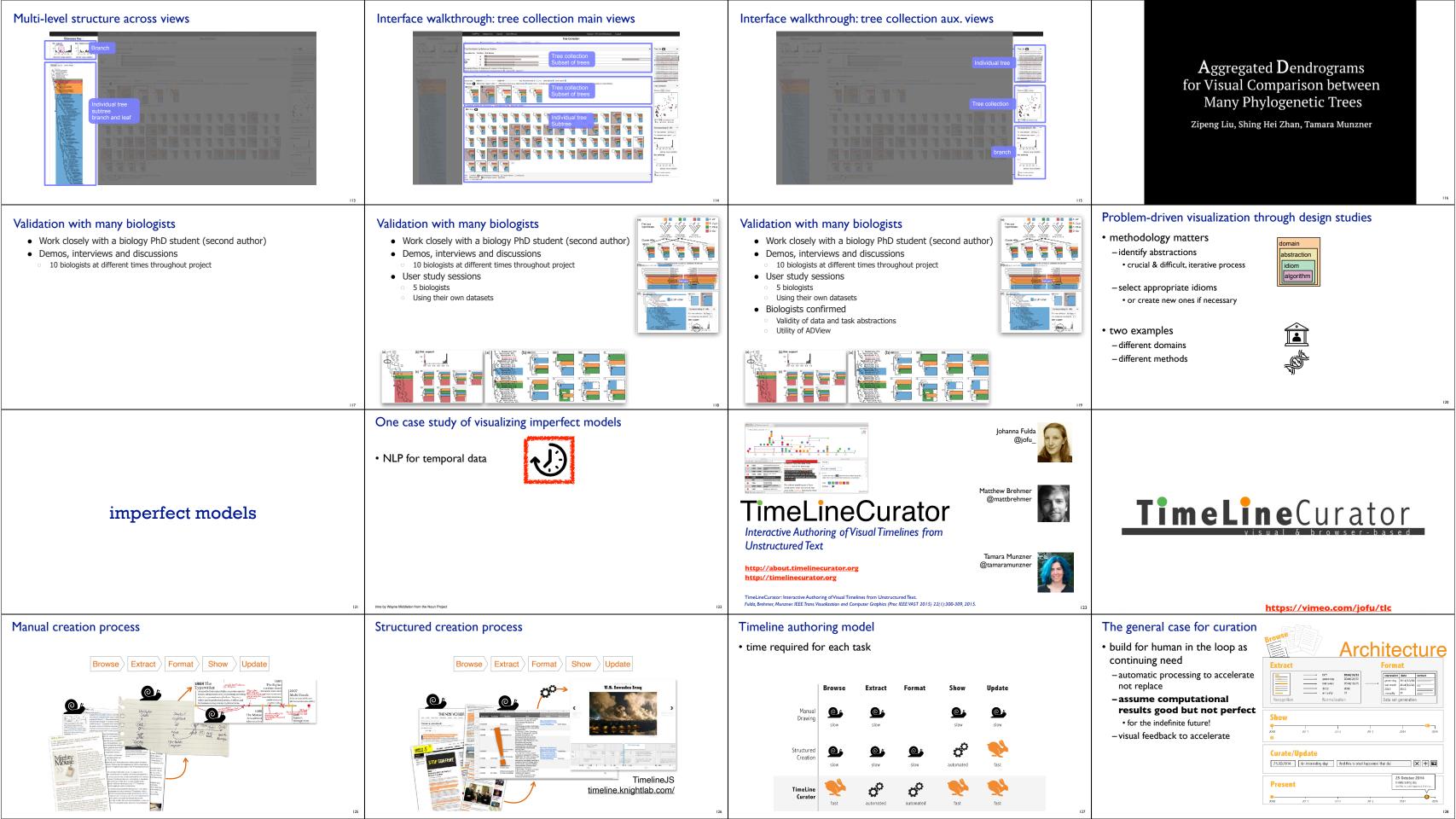

| The importance of being brisk                                                                                                    | TimeLineCurator: Speculative Browsing     |     |
|----------------------------------------------------------------------------------------------------|-------------------------------------------|-----|
| <ul> <li>cool use case: eureka moment <ul> <li>success: enable what was impossible before</li> <li>vis tools for new insights &amp; discoveries</li> </ul> </li> <li>workhorse use case: workflow speedup <ul> <li>success: vis tools accelerate your prior workflow</li> </ul> </li> </ul>                           |                                           |     |
| <ul> <li>Sometimes enables the previously integrable</li> <li>TLC use cases         <ul> <li>started with speedup use case, for presentation</li> <li>make this doc into a timeline now!</li> <li>two other use cases nudge towards exploration</li> <li>comparison between multiple timelines</li> </ul> </li> </ul> | speculative browsing                      | Q&A |
| • speculative browsing                                                                                                    | https://vimeo.com/jofu/tlc <sup>130</sup> |     |

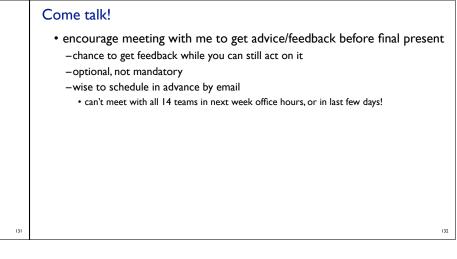